# **الجمهوريــة الجزائريــة الديمقراطيــة الشعبيـــة**

République Algérienne Démocratique et Populaire

**وزارة التعليــم العالــي و البحــث العلمــي** Ministère de l'Enseignement Supérieur et de la Recherche Scientifique

**المديريـة العامـة للبحـث العلمي التطويــر التكنولوجــي** Direction Générale de la Recherche Scientifique et du Développement Technologique

# **مديرية برمجة البحث، التقييم واالستشراف**

Direction de la Programmation de la Recherche, de l'Evaluation et de la Prospective

# *Recueil d'informations relatives au bilan d'activités des équipes de recherche*

**DGRSDT/DPREP, Septembre 2016**

Dans le cadre de l'évaluation des entités de recherche, il est mis à disposition des chefs d'équipes, le bilan d'activités, sous forme d'une grille Excel, qu'ils doivent remplir pour les années 2011,2012, 2013, 2014 et 2015.

Pour toute question, cette adresse e-mail est mise à la disposition : *labo&admin[&2016@mesrs.dz.](mailto:2016@mesrs.dz)*

### **Présentation du bilan d'activités :**

Le bilan se compose de six (06) fenêtres Excel comme suit :

- Menu principal
- Identification et présentation de l'équipe de recherche
- Production scientifique
- Rayonnement et attractivité académique
- Visibilité sur le web (Facultatif)
- Manuel d'utilisation

### **Remplissage du bilan d'activités :**

Pour pouvoir utiliser ce fichier Excel, il faut :

### Activer les macros **(Voir l'illustration)**

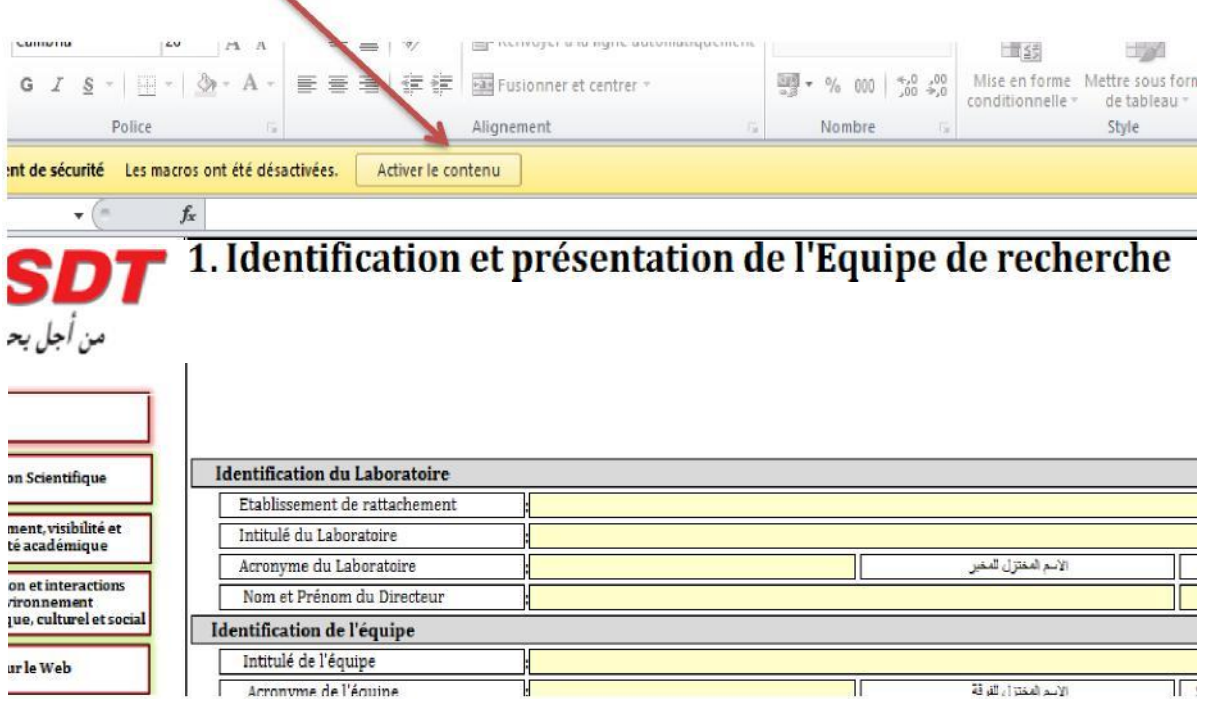

### **# :** signifie **Nombre**

rubrique

**Ex. #Citations** signifie nombre de citations **#Auteurs :** signifie nombre d'auteurs

 Cliquer sur la cellule pour identifier un ascenseur éventuel proposé (une liste déroulante Excel) qui permet directement de sélectionner l'élément à mettre la

### Ajouter ou supprimer des lignes à la fin de toutes les colonnes **(Voir l'illustration)**

**(+)** : Ajouter des lignes

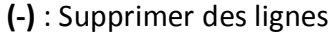

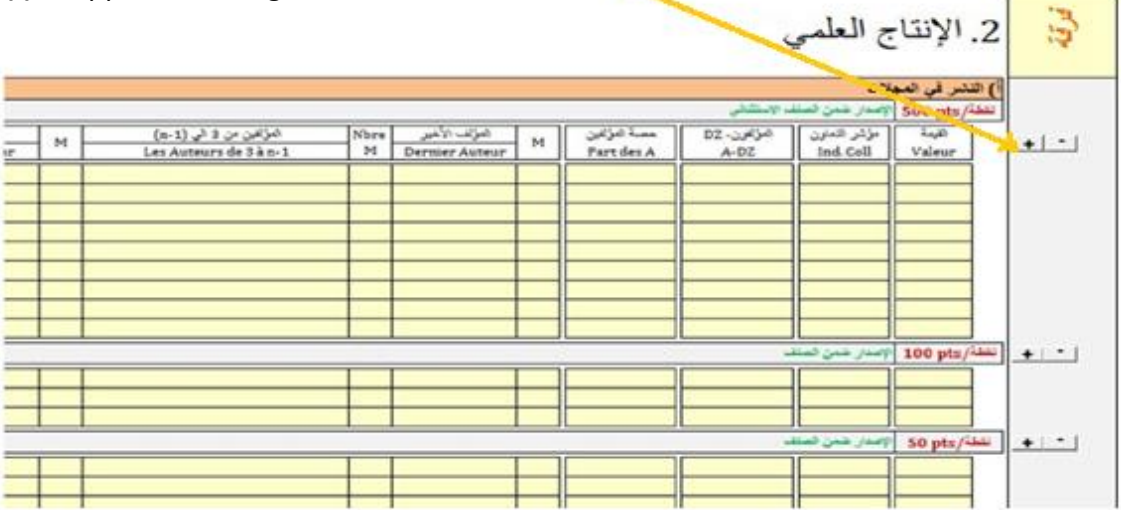

# **Etape 01 : Identification et présentation de l'équipe de recherche**

Pour l'identification et présentation de l'équipe de recherche, veuillez remplir les champs suivants :

- **Identification du laboratoire**
- **Identification de l'équipe**
- **Classement thématique de l'équipe**

Il existe huit (08) grands domaines pour les équipes et neuf (09) pour les laboratoires.

- **Liste exhaustive des membres de l'équipe par grade .**Dans cette rubrique, quand la case **"Mme"** est sélectionnée, la case **''épouse de"** se dégrise automatiquement ;
	- **o An. Obt. D. :** Année d'obtention du diplôme ;
	- **o An. Obt. G. :** Année d'obtention du grade ;
	- **o Statut :** Le statut peut être :
- **P. Et.** signifie Permanent de l'Etablissement
- **P. H. E.** signifie Permanent Hors Etablissement

 **Temp.** Signifie Temporaire (étudiant en Master, Invités, Post doctorants,...)  **Ass. Aca.** signifie Associé Académique (autre laboratoire ou centre de recherche)

**Ass. Socio. Eco.** signifie Associé du secteur Socio-économique (Entreprise, Secteur socio-économique)

- **Description scientifique du programme de recherche de l'équipe (100 à 300 mots)** Dans cette rubrique, prière de préciser l'expérimental, le théorique et l'appliqué.
- **Adéquation entre le programme initial de l'équipe et sa réalisation (50 à 100 mots)**
- **Environnement et contraintes (50 à 200 mots)**
- **Travaux en cours (> 100 mots)**
- **Quelques indicateurs**

Dans cette rubrique, mettre les informations sur :

- L'espace vital moyen occupé par chaque chercheur ;
- Le temps moyen de la présence du chercheur dans le laboratoire ;
- Les moyens engagés pour la recherche en cours.
- **Y a-t-il un /ou des groupes de travail périodiques : Thématiques, coordonateur(s), membres, partenaires éventuels, lieu exact (salle, structure)**

### **Complément d'informations**

Le champ Nom et Prénom se remplit automatiquement en parallèle avec la saisie du nom et prénom au-dessus (dans la liste exhaustive).

### **Nb :**

- A chaque fois que les nom et prénoms sont demandés, mettre le nom complétement en majuscules et uniquement la 1<sup>ère</sup> lettre du prénom.

- Reprendre le nom de l'établissement tel qu'écrit dans la feuille « Manuel d'utilisation » quand il s'agit d'un établissement algérien.

- Date de naissance et période : calendrier en double clic sur la cellule.

### **Etape 02** : **Production scientifique**

### **Publications dans des revues**

**a. Catégories des revues : voir listes sur le site**

**Catégorie exceptionnelle** : les revues « **Nature** » et « **Science** ».

**Catégorie A+:** Les revues (articles) scientifiques indexées dans le Web of Science (WOS) de Thomson Reuters (avec Impact Factor) qui se trouvent dans le Top 10% des microdomaines.

**Catégorie A** : Les revues (articles) scientifiques indexées dans le Web of Science (WOS) de Thomson Reuters. C'est la catégorie minimale qui permet la visibilité des institutions.

**NB.** Pour ces trois premières (03) catégories, il s'agit de la liste du JCR (Journal Citation Report) de Thomson Reuters

**Catégorie B** : Elles proviennent de bases sélectives telles que (liste non exhaustive, vous êtes invités à communiquer d'autres listes à la DGRSDT):

- Liste « All databases » de Thomson Reuters (Medline, INSPEC, Biosis...etc);
- Liste de SCOPUS ;
- (**سورية عربية أثرية حوليات** (Les annales archéologiques Arabes-Syriennes ;
- Liste de DE GRUYER;
- Liste actualisée de l'AERES ;
- Liste actualisée d'European Reference lndex for the Humanities (ERİH) ;
- Liste des revues scientifiques ABDC (Australian Business Deans Council) ;
- Liste des revues scientifiques CNRS;
- Liste des revues scientifiques du Journal Quality List;
- Liste des revues scientifiques Financial Times.

 **Catégorie C:** Les revues (articles) qui répondent à des critères suivants :

- La revue doit avoir au moins deux ans d'existence et doit être non payante (les auteurs ne payent pas pour publier).
- La revue doit disposer d'une version électronique, tous les articles complets sont téléchargeables séparément ainsi que le numéro en entier vérifiant tous les critères ci-dessous.
- La revue doit disposer d'un ISSN.
- Déclarer la périodicité de la régularité de parution de la revue.
- Présenter les domaines scientifiques couverts par la revue dans les pages de présentation.
- Disposer d'un éditeur en chef et d'un comité éditorial international.
- L'éditeur et le lieu de l'édition doivent apparaitre dans les pages de présentation de la revue.
- Les noms et l'affiliation institutionnelle de l'éditeur en chef et des membres du comité éditorial doivent apparaitre dans les pages de présentation de la revue.
- Disposer des adresses postales et électroniques du secrétariat et les mentionner dans les pages de présentation.
- Le titre complet, le logo bibliographique, l'ISSN, le dépôt légal, le volume, le numéro, et la date doivent apparaitre dans les pages de présentation.
- Disposer d'une feuille de style (sous format DOC et/ou TEX et/ou LATEX, etc....) et qui doit présenter des instructions aux auteurs.
- Indiquer la procédure de soumission.
- Disposer d'une table des matières de chaque numéro édité indiquant le titre des articles, les auteurs et les pages initiales.
- Chaque article de la revue doit inclure l'affiliation institutionnelle des auteurs, la date de réception, la date de révision éventuelle, la date d'acceptation, le(s) résumé(s), les mots clés.
- Au moins deux référés sont requis pour l'expertise de chaque article.
- La revue doit mentionner et solliciter l'originalité des travaux dans la présentation des instructions aux auteurs.

**Catégorie D:** les revues sans comité de lecture ou les prépublications enregistrées dans les bibliothèques avec des abstracts accessibles sur le net dans les deux cas.

**Catégorie E:** les revues ou les ouvrages de vulgarisation (Editeurs internationaux).

#### **Contenu des colonnes:**

Remplir les champs suivants pour chaque publication :

- **N° :** Numéro de l'article
- **ISSN :** Code international qui permet l'identification de la revue
- **e-ISSN** : Code international (électronique) qui permet l'identification numérique de la revue
- **Nom de la revue** : Intitulé de la revue concernée (l'écrire tel que donné dans la liste des revues en annexe).
- **Préciser l'article** (Titre, numéro du volume et les pages) **:**
	- **- Titre :** Titre de l'article (Il est différent de celui de la revue)
	- **- Numéro :** Numéro du volume
	- **- Numéro de pages :** Indiquez l'intervalle des pages
- **Année :** Année de parution de la revue.
- **# Auteurs :** Nombre d'auteurs
- **O-A :** Ordre des auteurs :

En cliquant sur ce champ, une liste apparaît :

- **Oui :** Pour le cas où l'ordre des auteurs est en vigueur, c'est le cas des grands domaines suivants :
	- Sciences de la nature et de la vie
	- Sciences de la terre et de l'univers
	- Sciences de la physique
	- Chimie
	- Sciences pour l'ingénieur

### - **Non :** pour le cas où l'ordre des auteurs n'est pas retenu :

- Sciences mathématiques et leurs interactions
- Sciences humaines et arts
- Sciences sociales

**Nb :**

Pour le multidisciplinaire, traiter cas par cas.

En cas de changement du statut, justifier par un document si l'ordre est important ou non (il sera téléchargeable à partir de la page web de l'équipe). Ce qui peut se produire lorsque l'on publie dans un autre domaine, ou les auteurs le spécifient dans l'article lui-même.

### **Pour les champs : 1er auteur, 2ème auteur, auteurs de 3 à n-1 et Dernier auteur :**

Remplir les champs suivants :

- **M :** Booléen signifiant l'appartenance du membre ou non à son équipe
	- **1** : S'il est membre de l'équipe
	- **0** : S'il n'est pas membre de l'équipe
- **#Aff :** Nombre d'affiliation de cet auteur
- **Stat :** Statut de l'affiliation

Ce statut peut être :

- **o Aff Labo-Univ** : Si l'auteur cite le laboratoire et l'université, on lui affecte 100%
- **o Aff Univ** : Si l'auteur cite l'université uniquement, on lui affecte 50%
- **o Autre** : Si l'auteur ne cite ni le laboratoire et ni l'université, on lui affecte 10%
- **Auteurs de 3 à n-1 :** Mettre tous les auteurs de 3 à n-1 sous le format **P.Nom** (première lettre du prénom en majuscule, et le nom complet avec la première lettre en majuscule seulement). Spécifier les membres de l'équipe en Bold (Gras)
- **Nbre M :** Le nombre d'auteurs de 3 à (n-1) qui sont affiliés à l'équipe.

 **% Part des Auteurs :** Part des auteurs apparaît automatiquement selon le nombre d'auteurs appartenant à l'équipe.

Si tous les auteurs sont des algériens (déclarés dans des articles à affiliation algérienne) alors un bonus leur sera affecté.

- **A-DZ :** Booléen signifiant si auteurs sont algériens ou non :
	- **Oui :** Tous les auteurs sont algériens ;
	- **Non :** Sinon
- **Ind. Coll.** (Indice de collaboration) :
	- Si l'auteur est unique, on lui attribue 100% ;
	- Sinon c'est 120 % (Bonus de collaboration) .
- **Valeur :** affectée en nombre de points.

#### **Ouvrage :**

- **a. Types d'ouvrages:**
	- Ouvrage complet de recherche (éditeurs internationaux) ;
	- Chapitre d'ouvrage complet de recherche (éditeurs internationaux) ;
	- Traduction d'ouvrage de spécialité;
	- Analyse et commentaire d'un manuscrit;
	- Ouvrage complet de recherche (éditeurs nationaux) ;
	- Chapitre d'ouvrage complet de recherche (éditeurs nationaux) ;
	- Ouvrage pédagogique édité;
	- Chapitre d'ouvrage pédagogique édité;
	- Polycopié édité d'un cours.

### **b. Contenu des colonnes:**

**N° :** Numéro du document

**Editeur commercial de l'ouvrage**

**ISSN/ISBN :** Matricule de l'ouvrage

**Titre (en précisant les pages) :** on précise le nombre de pages quand il s'agit d'un ouvrage complet comme pour les catégories A, B, C, et on précise le début et la fin des pages quand il s'agit d'un chapitre dans un livre en précisant le titre.

**Année :** Année de parution

- **Auteur(s) :** on énumère les auteurs ;
- **#Auteurs M :** Nombre d'auteurs membres de l'équipe ;
- **#Auteurs :** nombre total d'auteurs **;**
- **Part des Auteurs :** qui sont membres d'équipe ;
- **Valeur :** affectée en nombre de points.

### **C) Editeur chef ou membre d'un comité éditorial en cours :**

La catégorisation de cette rubrique (L, Exp, A+, A, B+, B, C) se base sur la catégorisation des revues au préalable.

### **a. Classification :**

- Membre du comité éditorial d'un livre **(L) ;**
- Catégorie exceptionnelle **(Exp) ;**
- "Spécial issue" WOS **(A+) ;**
- Revue WOS **(A) ;**
- "Spécial issue" d'une revue de catégorie B **(B+) ;**
- Revue de la catégorie B ou E **(B) ;**
- Revue de la catégorie C ou D **(C).**

### **b. Contenu des colonnes :**

- **ISSN/ISBN :** matricule de la revue ou du livre
- **Editeur commercial de la revue ou du livre**
- **Année :** Année de parution de la revue ou du livre
- **Titre de la revue ou du livre (Préciser l'année)**
- **Editeur(s) scientifique(s) :** mettre en gras le membre de l'équipe
- **E/M :** veut dire Editeur chef ou Membre du comité éditorial. On affecte la valeur 100% lorsqu' on est éditeur chef et 50% quand on est membre du comité éditorial
- **Part A : Part des auteurs en pourcentage**
- **Valeur :** affectée en nombre de point.

### **D) Brevets**

### **d'inventions :**

### **a. Types de protection**

- Protection internationale ;
- Protection nationale.

### **c. Contenu des colonnes :**

Remplir les champs suivants :

- **N°**
- **N° Dépôt/Enregistrement**
- **Titre**
- **Année**
- **Auteurs**
- **Institution Dépôt/Enregistrement**
- **D/E :** Dépôt/Enregistrement
- **Valeur :** affectée en nombre de points.

# **Etape 03 : Rayonnement et attractivité académique**

 **Plénière ou tutorial à une conférence scientifique ou diffusion d'un cours dans un workshop**

### **a. Classification :**

- Exceptionnel : Congrès Mondial **Exp + ;**
- Exceptionnel : Congrès continental **Exp ;**
- Conférence Mobile (2 continents) avec actes dans le WOS **A+ ;**
- Conférence Mobile avec actes (2 continents) **A ;**
- Conférence Mobile continentale avec actes dans le WOS **B+ ;**
- Conférence Mobile continentale avec actes **B ;**
- Conférence avec actes dans le WOS **C+ ;**
- Conférence internationale avec actes **C ;**
- Conférence nationale avec actes **D.**

### **b. Contenu colonnes :**

- **o N°**
- **o Nom de la Conférence**
- **o Titre de la Conférence**
- **o Année**
- **o URL :** Lien de son site web
- **o Nom du participant**
- **o O/ nO :** Orateur/Non orateur
- **o I /P :** Invité / Proposé
- **o % :** La part par pourcentage
- **o Valeur :** affectée en nombre de points**.**

### **Communication à une conférence scientifique**

### **a. Classification :**

- Exceptionnel : Communication à un Congrès Mondial **Exp+ ;**
- Exceptionnel: Communication à un Congrès Continental **Exp ;**
- Communication à une Conférence Mobile avec actes dans le WOS (2 continents) **A+ ;**
- Communication à une Conférence Mobile avec actes (2 continents) **A ;**
- Conférence Mobile continentale avec actes dans le WOS **B+ ;**
- Conférence Mobile continentale avec actes **B ;**
- Communication à une Conférence internationale avec actes dans le WOS **C+ ;**
- Communication à une Conférence internationale avec acte **C ;**
- Communication à une Conférence nationale avec actes **D ;**
- Séminaires périodiques (officiels) **E ;**
- Journées d'études.

### **b. Contenu des colonnes :**

- **o N°**
- **o Nom de la Conférence**
- **o Titre de la Conférence**
- **o Année**
- **o URL :** Lien de son site web
- **o Nom du participant :**
- **o O/ nO :** Orateur/Non Orateur
- **o I /P :** Invité / Proposé
- **o % :** La part par pourcentage
- **o Valeur :** affectée en nombre de points

### **Participation (en tant qu'intervenant) à des écoles thématiques de recherche/ dispenser des cours niveau recherche hors structure**

### **a. Classification :**

- Internationale indexée ;
- Internationale;
- Nationale ;
- Cours dispensé à l'étranger ;
- Cours dispensé en Algérie.

### **b. Recommandations :**

Remplir les champs suivants :

- **o N°**
- **o Nom de l'école**
- **o Titre du cours dispensé**
- **o Période**
- **o Etablissement**
- **o Valeur :** affectée en nombre de points

### **Projets et programmes de recherche en cours Types de projets :**

- Projets de Recherche Internationaux Multilatéraux **A ;**
- Projets de Recherche Internationaux Bilatéraux **B ;**
- Projets de Recherche Intersectoriels **C ;**
- Projets de Recherche Sectoriels **D ;**
- Projets de Recherche Spécifique; Rayonnement de l'Etablissement **E1 ;**
- Projets de Recherche Spécifique: Recherche Appliquée **E2 ;**
- Projets de Recherche Spécifique, Recherche Développement **E3 ;**
- Projets de Recherche Spécifique; Recherche Formation (projet de thèse, ...) **E4.**

### **Contenu des colonnes :**

- **N°**
- **ID**
- **Date début du projet**
- **Date de début /fin du projet**
- **Intitulé du Projet**
- **URL :** Lien de son site web
- **Type**
- **Nom et Prénom du membre de l'équipe**
- **R/M :** Responsable/Membre
- **Part des A**
- **Valeur :** affectée en nombre de points

### **Président ou membre du CS et/ou du CO d'une conférence ou d'un workshop**

### **a. Classification :**

- Exceptionnel: Congrès Mondial **Exp+ ;**
- Exceptionnel: Congrès continental **Exp ;**
- Conférence mobile avec actes **A+, A, B+, B ;**
- Conférence d'audience internationale avec actes **C+, C ;**
- Conférence nationale ou séminaire périodique **D ;**
- Conférence de diffusion et vulgarisation **E.**

### **b. Contenu des colonnes:**

Remplir les champs suivants :

- **o N°**
- **o Nom de la Conférence**
- **o Nom et prénom**
- **o Année**
- **o URL :** Lien du site web
- **o Comité CS/CO :** Comité Scientifique/Comité d'Organisation
- **o En tant que P/M :** Président/Membre
- **o % :**
- **o Valeur :** affectée en nombre de points

### **Mémoires ou thèses dirigés et/ou soutenus a.**

### **Types de Diplômes :**

- Mémoire PFE [master, ingénieur, science médical] (sujet pris dans le laboratoire) ;
- Mémoire de Magister / DEMS ;
- Thèse de Doctorat / DESM (concerne le candidat membre de l'équipe ou le directeur de thèse) ;
- Habilitation, cette rubrique concerne seulement les candidats membres de l'équipe.

**b. Contenu des colonnes :** Remplir les champs suivants :

- **o N°**
- **o Nom & Prénom de(s) l'étudiant(s)**
- **o Intitulé du titre de master/magister/doctorat**
- **o Rapporteur/Directeur de thèse**
- **o Date de soutenance**
- **o Lieu de soutenance**
- **o # Pub. Wos :** Nombre de publications dans le Web of Sciences
- **o ISSN**
- **o # pub. Cat B :** Nombre de publications dans la catégorie **B**
- **o ISSN**
- **o Valeur :** affectée en nombre de points

### >**Distinctions et Prix**

### **a. Types :**

- Exceptionnel à l'international ;
- International ;
- National exceptionnel ;
- National normal.

### **b. Contenu des colonnes: r**emplir les champs suivants :

- **o N° :**
- **o Nom du chercheur**
- **o Nom du Prix**
- **o Année**
- **o Valeur :** affectée en nombre de points

### **Membre de jury de DESM, doctorat ou d'habilitation**

### **a. Dimension (locale, nationale, hors pays):**

- Dans l'établissement ;
- National hors établissement ;
- Etranger au pays de l'établissement.

### **b. Contenu des colonnes:**

Remplir les champs suivants :

- **o N°**
- **o Type :** DESM, Doctorat ou Habilitation
- **o Etablissement**
- **o Membre de l'équipe**
- **o Candidat** (Nom; Prénom)
- **o Titre**
- **o P/R/I :** Président/Membre/Invité
	- **Président** : 100%
	- **Rapporteur** : 60% celui qui fait le rapport (c'est le cas de l'examinateur en Algérie)
	- **Invité** : 40% celui qui ne fait pas le rapport (correspond à l'examinateur à l'étranger)
- **o % :** part en pourcentage
- **o Valeur :** affectée en nombre de points
- **Total rayonnement, visibilité et attractivité académique :** est la somme de toutes les valeurs de ces rubriques

# **Etape 04 : Adéquation et interactions avec l'environnement économique, culturel et social**

 **Organisation de périples scientifiques, de salons ou autres activités pour la diffusion de la science et de la technologie et/ou de la diffusion de la culture scientifique**

### **a. Classification :**

- Exceptionnel : organisation de périples scientifiques avec des personnalités de premier rang mondial ;
- Organisation de cycles de conférences grand public, de salon d'innovation ou de vulgarisation A ;

>

- Participation ou organisation d'émission, film ou reportage B ;
- Organisation et/ou participation à des activités de vulgarisation C.

### **b. Contenu des colonnes:** Remplir les champs suivants :

- **N°**
- **Nom de l'événement ou du Scientifique**
- **Dimension de l'événement**
- **Nom et prénom du membre de l'équipe**
- **Année**
- **En tant que R/M :** Responsable /Membre
- **% :** La part en pourcentage
- **Valeur :** affectée en nombre de points

### **Partenariat avec le secteur socio-économique**

### **a. Types de partenariats :**

- a) Convention (avenant) ;
- b) Rapport d'expertise (ou enquête), réalisation de guides ou de fiches techniques ;
- c) Exploitation de brevets.

### **b. Contenu des colonnes :** Remplir les champs suivants :

- **N°**
- **Identification du partenaire**
- **Type d'action :** Formation, Eude, Projet commun, Réalisation et Autres...
- **Nom et prénom du membre de l'équipe**
- **Année**
- **En tant que R/M :** Responsable /Membre
- **% :** La part en pourcentage
- **Valeur :** affectée en nombre de points

### **Post de Graduation spécialisée**

### **a) Formation**

Remplir les champs suivants pour chaque membre de l'équipe :

- **N°**
- **Intitulé de la formation**
- **Intitulé du cours dispensé**
- **Identification du/des partenaires**
- **Membre intervenant de l'équipe**
- **Structure d'accueil de la formation**
- **Membre partenaire de l'équipe**
- **Nombre d'heures par semaine**
- **Période** (Début, Fin)
- **En tant que M/R :** Membre/Responsable
- **Valeur :** affectée en nombre de points

 **b) Encadrement/Soutenance** Remplir les champs suivants :

- **N°**
- **N° d'enregistrement**
- **Nom & Prénom de(s) l'étudiant(s)**
- **Intitulé du titre du mémoire**
- **Rapporteur/Directeur du mémoire**
- **Date de soutenance**
- **Lieu de soutenance**
- **% :** la part en pourcentage
- **Valeur :** affectée en nombre de points
- **Total de l'adéquation et interactions avec l'environnement économique, culturel et social:** est la somme de toutes les valeurs de ces rubriques

# **Etape 05 : Visibilité sur le web**

- **Référencement du site web dans des moteurs de recherche scientifiques spécialisés ;**
- **Nombre des pages du site web de l'équipe ;**
- **Nombre des documents en format pdf, ps, doc, docs, ppt, text ; référencés dans moteurs de recherche scientifiques spécialisés.**

### **Total de visibilité sur le web :** est la somme de toutes les valeurs de ces rubriques

### **Nb :**

Une fois le document rempli, le chef de l'équipe est invité à transmettre selon le domaine d'activité qui lui correspond en mettant en copie le Directeur du Laboratoire et le vicerecteur à l'adresse e-mail [mesrs.dz.](http://mesrs.dz/) En mettant le code de l'équipe comme nom du fichier. La liste des domaines est donnée ci-dessous :

- 1. Laboratoire des Mathématiques, à envoyer à labo&m[&2016@mesrs.dz](mailto:2016@mesrs.dz);
- 2. Laboratoire de Physiques, à envoyer à labo&p[&2016@mesrs.dz](mailto:2016@mesrs.dz);
- 3. Laboratoire de Chimie, à envoyer à labo&c[&2016@mesrs.dz](mailto:2016@mesrs.dz);
- 4. Laboratoire d'Ingénierie, à envoyer à labo&i[&2016@mesrs.dz](mailto:2016@mesrs.dz) ;
- 5. Laboratoire des SNV, à envoyer à labo&b[&2016@mesrs.dz](mailto:2016@mesrs.dz);
- 6. Laboratoire des S. de la terre, à envoyer à labo&t[&2016@mesrs.dz](mailto:2016@mesrs.dz) ;
- 7. Laboratoire des S. Humaines, à envoyer à labo&h[&2016@mesrs.dz](mailto:2016@mesrs.dz);
- 8. Laboratoire S. Sociales, à envoyer à labo&s[&2016@mesrs.dz](mailto:2016@mesrs.dz);
- 9. Laboratoire Multidisciplinaire, à envoyer à labo & z & 2016@mesrs.dz;